Débat public 2006 sur le projet ferroviaire Bordeaux Espagne

## Demande d'expertise et Contribution personnelle: Jean-Luc STANEK

## **GIA: Gare Intermodale Aquitaine**

pour une véritable inter-modalité de proximité en Gironde: intérêt d'une gare TGV entre l'aéroport et la super rocade dans la zone de bruit aéroportuaire.

L'indispensable maîtrise de l'avenir des espaces naturels et ruraux périurbains passe par une logique structurelle des grandes infrastructures, et doit s'adapter aux réalités sociodémographiques des aires économiques et d'habitation...

Une ligne TGV étant un axe structurant majeur, il doit s'intégrer dans le schéma général des flux de population au sein du territoire tels que suggéré par les excellentes études prospectives de l'agence A'URBA qui ne peuvent être ignorées par RFF dans les divers scénarios proposés, ce qui semble pourtant être le cas aujourd'hui puisque aucune solution n'intègre cette évidence logique et économique d'une nouvelle gare au niveau de l'aéroport, beaucoup plus accessible à l'ensemble de la population girondine et directement reliée à l'ancienne gare par la prochaine branche du tramway qu'il suffirait de rallonger de quelques centaines de mètres, créant ainsi une synergie et une inter modalité optimales:

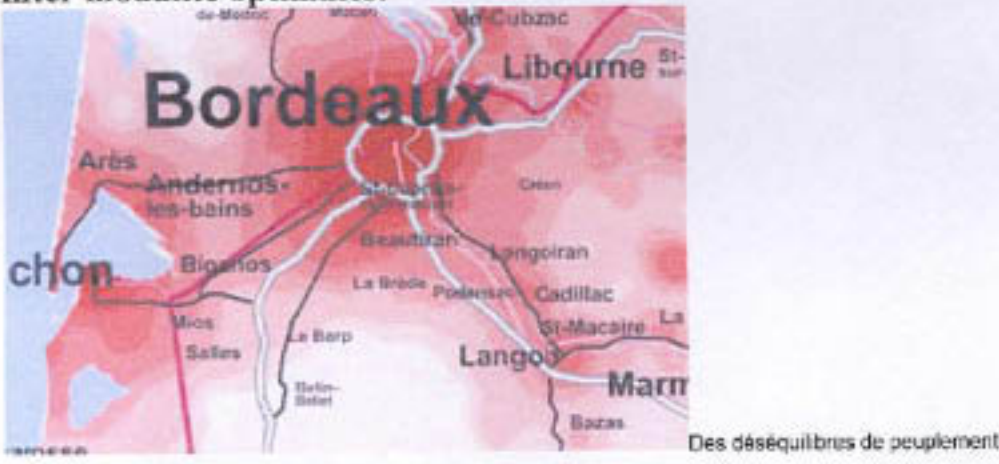

 $m = 2$ infrastructures routières programmées ou en projet

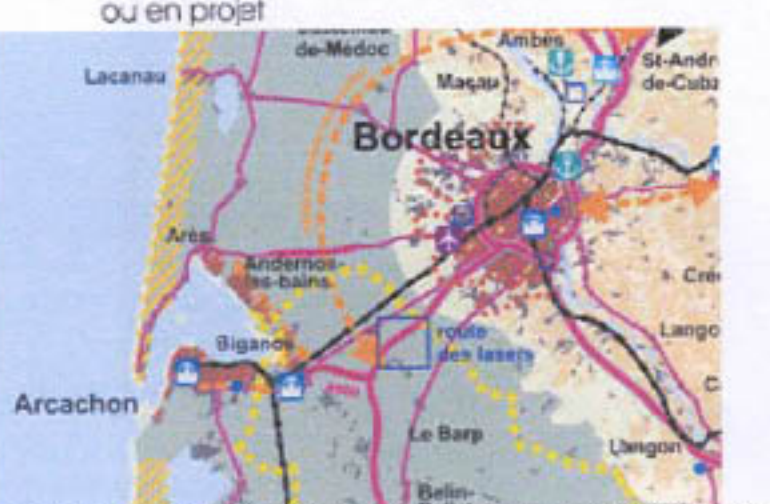

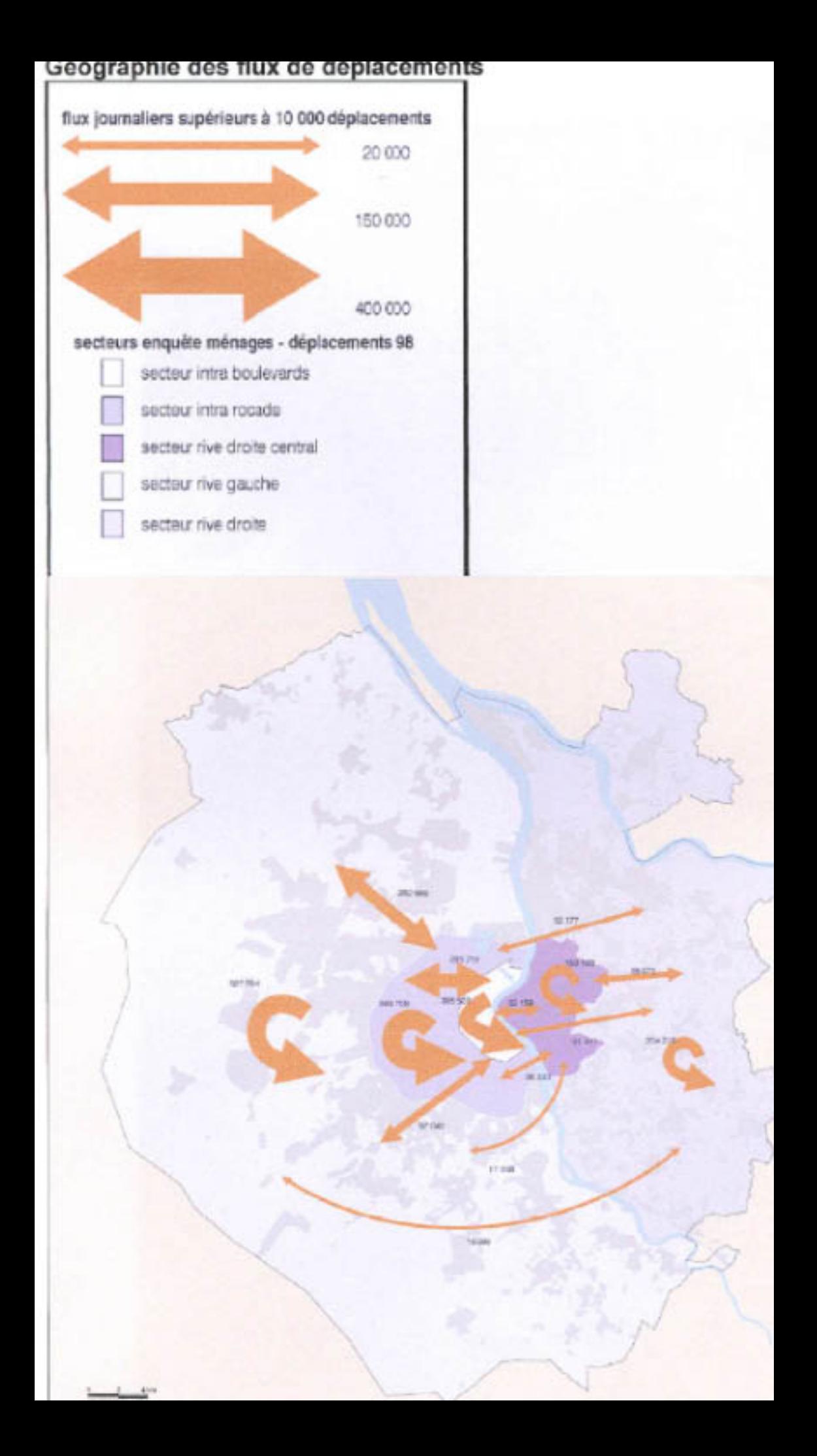

En effet, d'un point de vue économique et budgétaire, il convient de rationaliser l'utilisation des couloirs existants ou futurs en ne multipliant pas les trouées socialement et écologiquement néfastes. Une super rocade à l'ouest de Bordeaux ayant été décidée, il convient d'optimiser au maximum cette nouvelle nuisance pour ne pas la multiplier inutilement

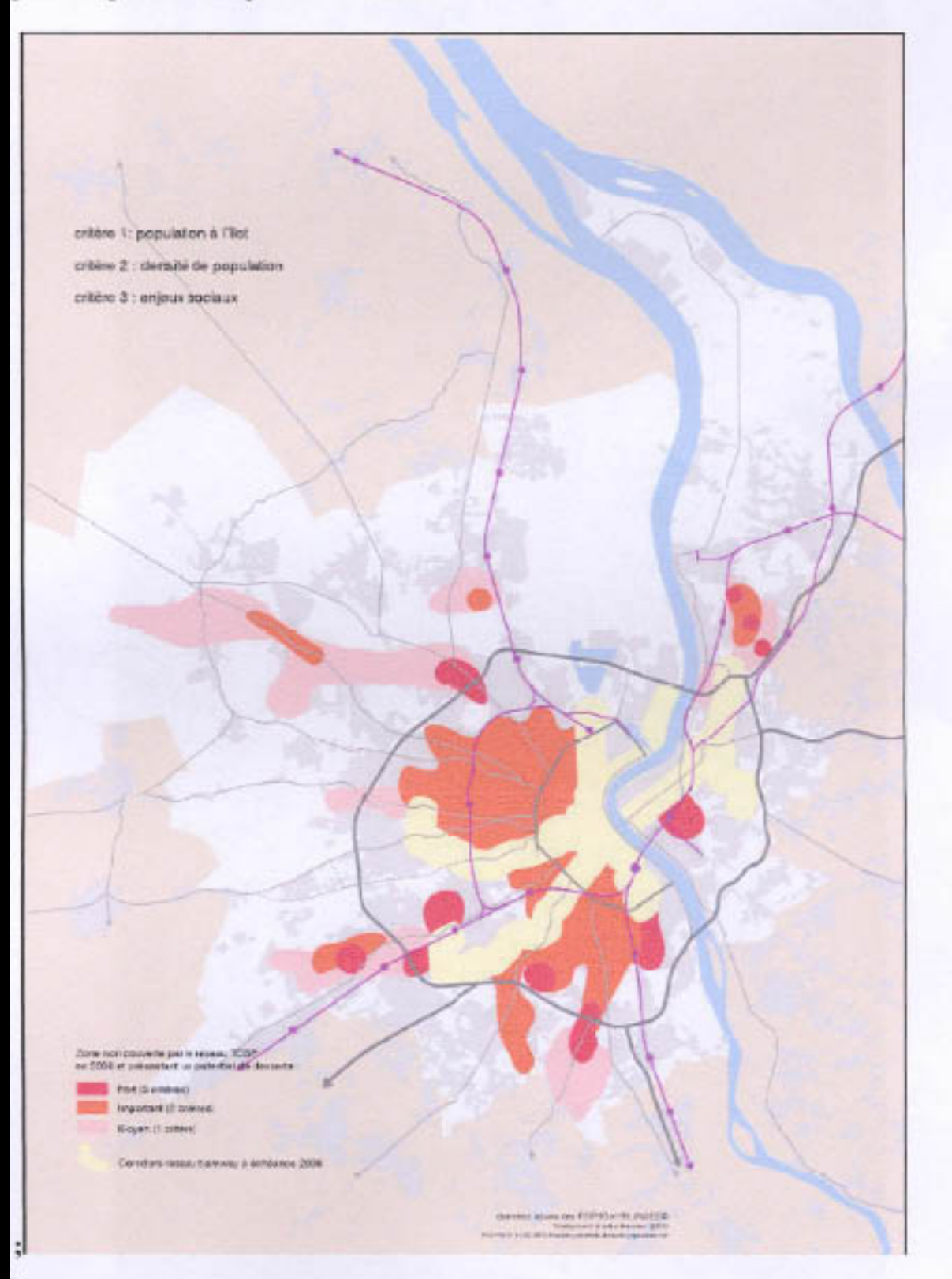

Il paraît donc logique de faire passer le TGV Paris Madrid à l'ouest de l'agglomération, dans ce couloir, et de créer une interconnexion des différents modes de transport: avion, train, tramway, voiture, camions, avec parcs

d'échanges, le tout dans une zone de bruit déjà existante afin de ne pas créer de nuisances supplémentaires.

Les trafics ferroviaires et routiers n'ont pas pour vocation a utiliser la rocade ou la voie de ceinture pour des transits nord-sud : la fluidité des transports et la qualité de l'air au niveau de l'agglomération bordelaise impliquent d'écarter tous les transports en transit afin d'éviter les bouchons ferroviaires et routiers: à quoi cela servirait il de gagner plus d'une demi heure sur un trajet si l'on doit reperdre trois quarts d'heure dans un bouchon ferroviaire pour ceux qui sont déjà dans le train, et dans un bouchon routier pour ceux qui désireraient l'emprunter?

Saturation du trafic, à l'heure de pointe du matin:

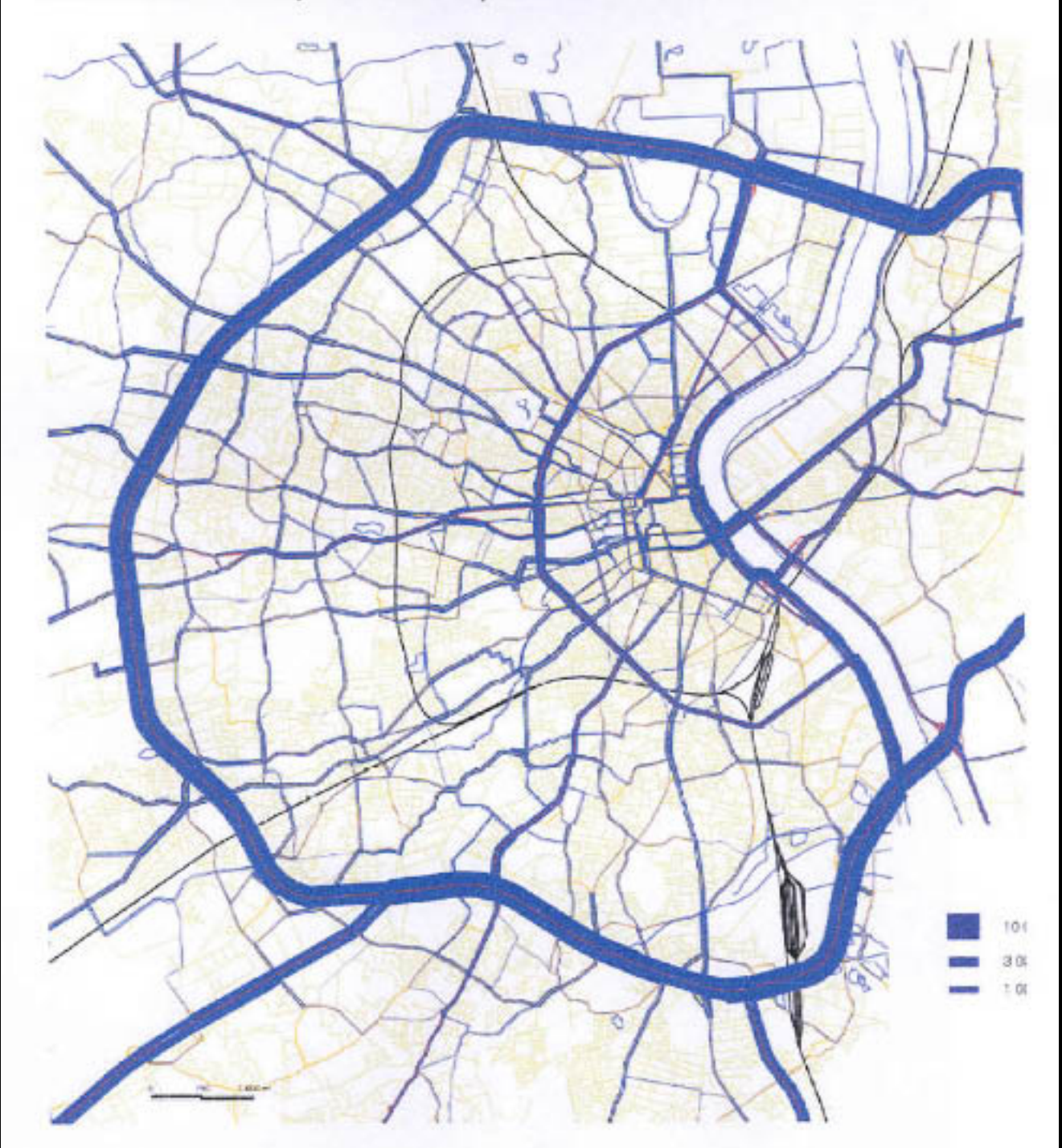

Cette gare intermodale de proximité pour la communauté urbaine permettrait en outre le désenclavement du Médoc et du bassin d'Arcachon, ainsi que le délestage de la voie de ceinture de l'agglomération bordelaise qui pourrait être réutilisée pour des transports de passagers en site propre. Cette solution s'intègre parfaitement aux études réalisées sur les flux de déplacement actuels et futurs en Gironde.

Organisation du territoire autour des centralités et des axes structurants de transport:

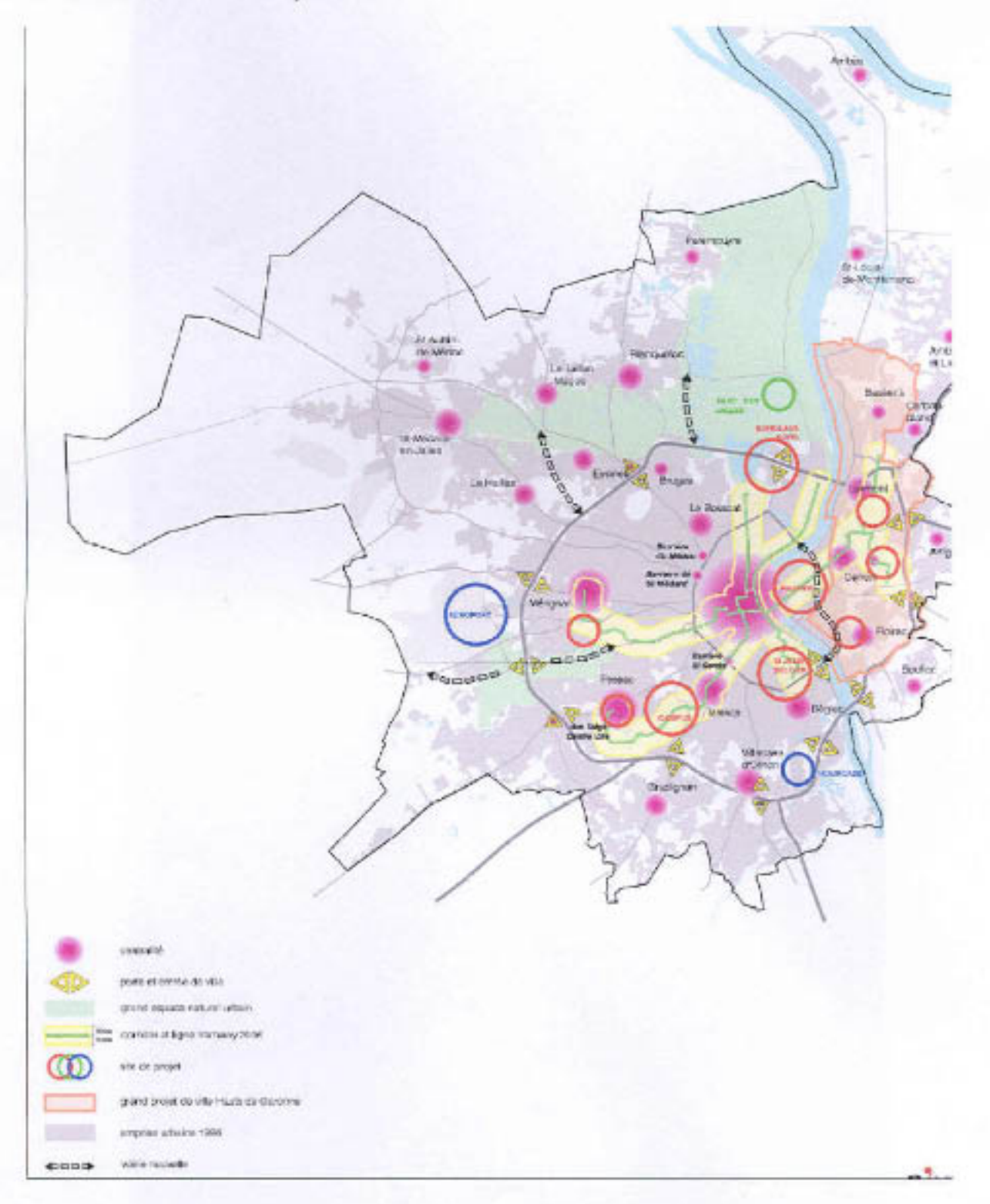

Les économies réalisées par l'utilisation des lignes et couloirs existants ou

6

décidés permettrait de rénover les lignes de desserte locale vers le bassin d'Arcachon, le Médoc et le Blayais.

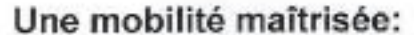

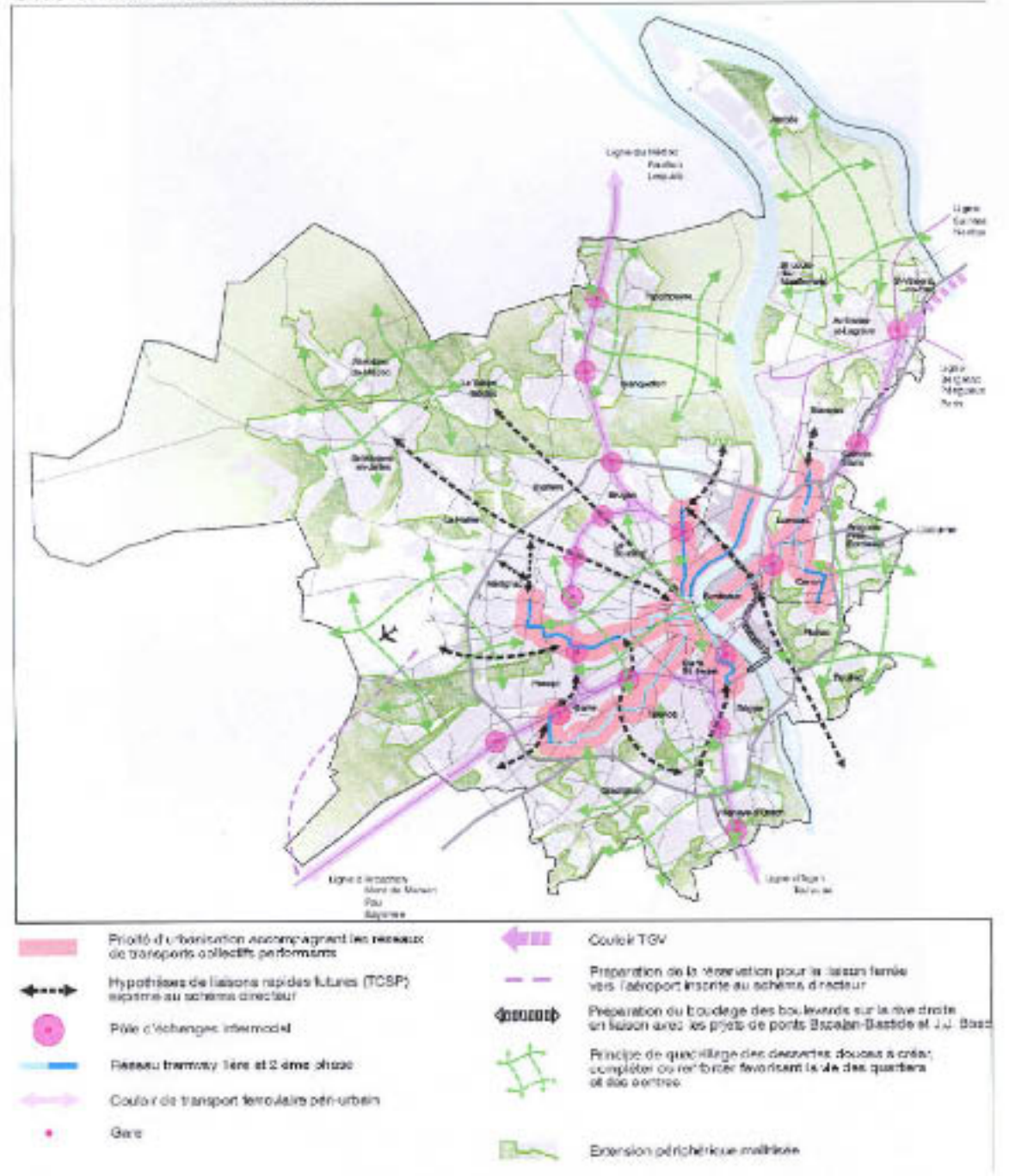

Cette suppression des transits au sein de l'agglomération permettrait d'améliorer l'efficacité des ponts existants ou à venir, tant au niveau routier que ferroviaire; « La circulation des trains est également contrainte au niveau du "bouchon ferroviaire", symbolisé par la passerelle ferroviaire franchissant la Garonne à l'entrée nord de la gare de Bordeaux Saint-Jean. » : dossier RFF.

Cette solution favoriserait ainsi en priorité les trafics Toulouse Paris via Bordeaux qui ne subiraient plus de ralentissement ferroviaire grâce à ce contournement ferroviaire ouest qui soulagerait le trafic en gare Saint Jean. De plus, cette solution est cohérente avec la volonté exprimée par RFF d'une « autoroute ferroviaire » dont les accès doivent nécessairement être situés en dehors de la CUB et surtout de l'actuelle rocade déjà saturée aux heures de pointes...

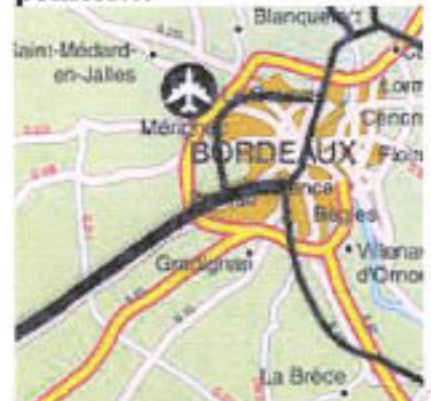

Limite de capacité en sortie gare Bordeaux-Saint-Jean.

Possibilités de dépassement limitées : peu de voies de garage . Vitesse limitée : 160 km/h pour les voyageurs et 100-120 km/h pour le transport de marchandises.

Cette solution est intéressante sur le plan budgétaire car elle permettrait d'éviter une nouvelle ligne en se raccordant directement à la trouée existante vers l'Espagne afin d'éviter une nouvelle saignée coûteuse et inutile.

Cette utilisation maximale de l'existant favoriserait en outre la protection de la ressource en eau de notre département en évitant les fragiles zones de captage du sud Gironde... « Pour les eaux souterraines, les Landes offrent à l'Aquitaine un "château d'eau" unique en France, qui est largement exploité, ainsi, les zones les plus sensibles sont les zones de captage, en particulier au sud-est de Bordeaux » : dossier RFF.

Constatant, l'insuffisance manifeste du dossier de RFF sur ces points essentiels. Je demande donc une expertise complémentaire indépendante sur:

- l'intérêt d'une nouvelle Gare intermodale à l'ouest de la CUB.

- les conséquences sur la circulation sur la rocade et en centre ville pour tous les scénarios en comparaison avec celui d'une nouvelle Gare intermodale à l'ouest.

- les gains de temps potentiels pour la ligne paris/Madrid si l'on évitait de rentrer dans Bordeaux.

-l'importance socio-économique d'une telle gare pour médoc et Arcachonnais.

- le chiffrage de cette solution.

- les interactions positives de cette inter modalité Train/avion: arrêtons de diaboliser l'un des piliers économiques du grand sud ouest...

Dr jean-luc STANEK: vice président de l'association de défense du pays Brédois

 $159/09.06$ 

**Jean-Luc STANEK** 17, chemin de Mons, 33650 La Brède Émail: jean-luc.stanek@wanadoo.fr

La Brède, le 25 septembre 2006 **RAR** 

À l'attention de Monsieur le président Commission Particulière du Débat Public, projet ferroviaire Bordeaux Espagne Espace buro club, 9, rue de Condé 33 000 Bordeaux

Objet: contribution personnelle et demande d'expertise complémentaire.

Pièces jointes: -document de 7 pages : contribution personnelle.

Monsieur le président,

Veuillez recevoir ma contribution personnelle au débat public, ci jointe, par courrier en recommandé avec accusé réception.

Vous en souhaitant bonne réception, je vous remercie d'avance de la reproduction de ces documents en tant que contribution personnelle, et vous prie d'accepter, Monsieur le Président, l'expression de mes salutations respectueuses.

**Dr Jean-Luc STANEK** (vice président de l'association de défense du pays Brédois)